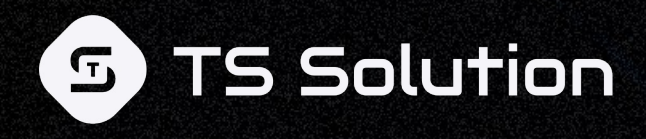

# **Код ИБ | INDUSTRIAL 2023 Миграция с иностранного NGFW на Континент 4 NGFW: варианты, подбор функционала, демонстрация миграции политик**

Кобяков Антон Васильевич

Инженер внедрения и технической поддержки

### **План**

### **1. Код Безопасности:**

- Проблема импортозамещения на рынке сетевой безопасности
- Континент 4
- Рекомендации по тестированию и внедрению Континент 4

### **2. TS Solution:**

- Почему заказчики выбирают Континент 4
- Варианты миграции с иностранных NGFW на Континент 4
- Демонстрации миграции с Check Point на Континент 4

# **Замена функционала зарубежных NGFW**

**Стандартный запрос от заказчика по локализации NGFW**

Пользуется иностранным решением, которое выполняет определенные функции

Хотел бы получить решение с аналогичным функционалом (но отечественного производства для снижения рисков)

### **Бизнес-кейсы, которые решает «Континент 4 NGFW»**

**Ключевые задачи, которые можно решить:**

- Централизованная система управления и обработки событий
- Простая и удобная организация VPN (S2S, RA + Native Client)
- Контроль трафика (Контроль приложений, URL-фильтрация, фиды)
- **IDPS система**
- Наличие сертификатов ФСТЭК, Минцифры
- Наличие статуса ТОРП

### **Пилотное тестирование**

#### **Схема идеального пилота**

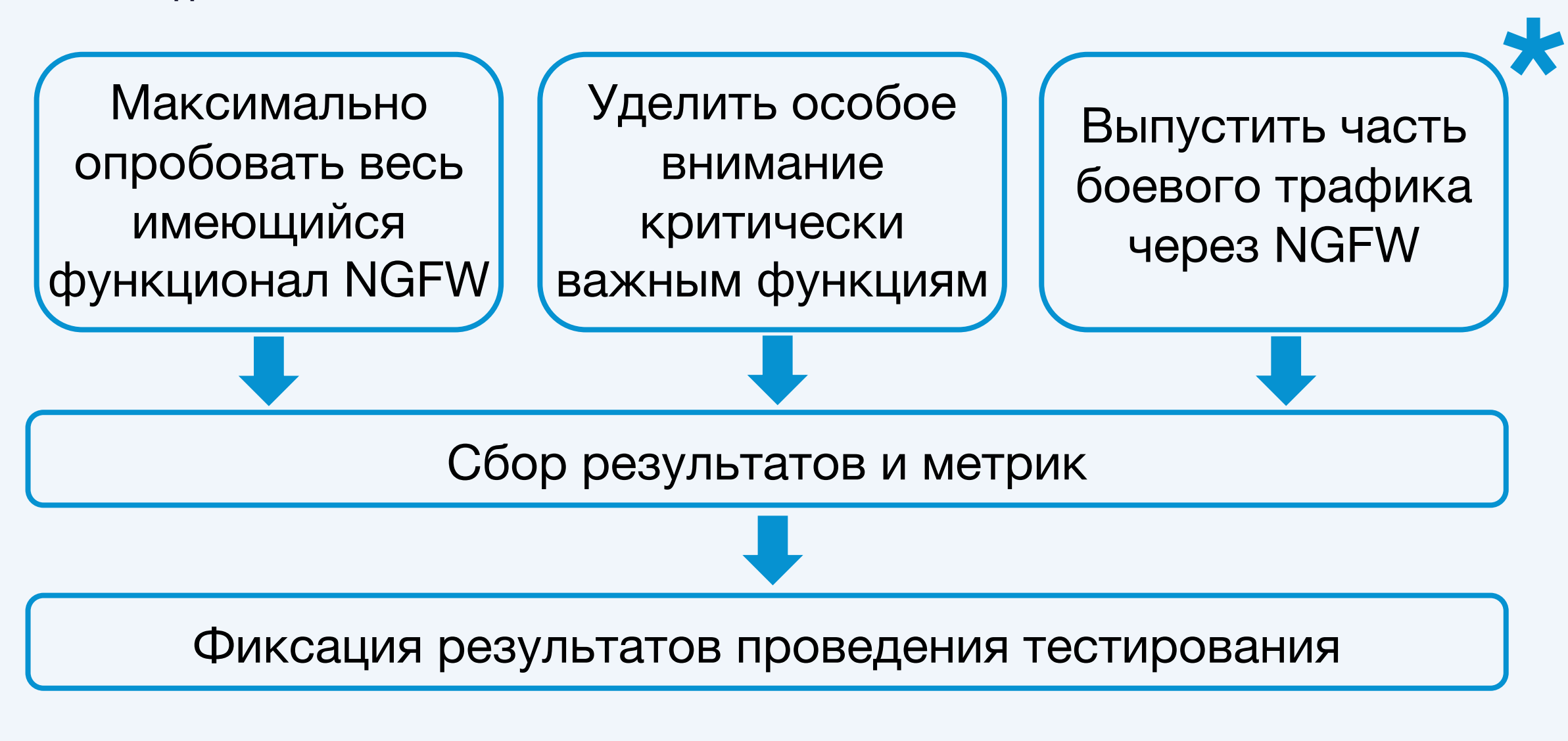

# **Способы внедрения и миграции**

**Три способа для внедрения и миграции на новый продукт**

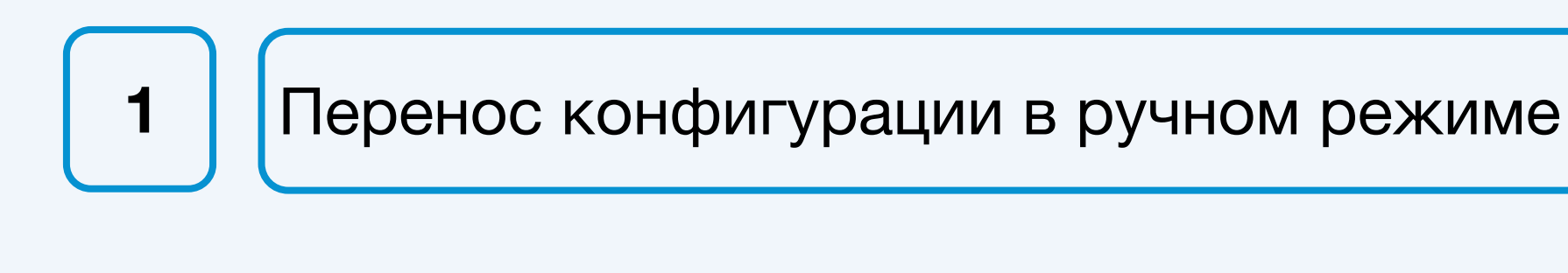

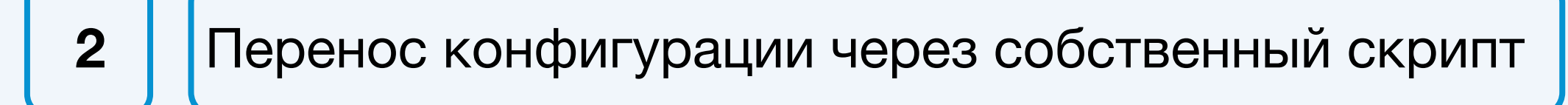

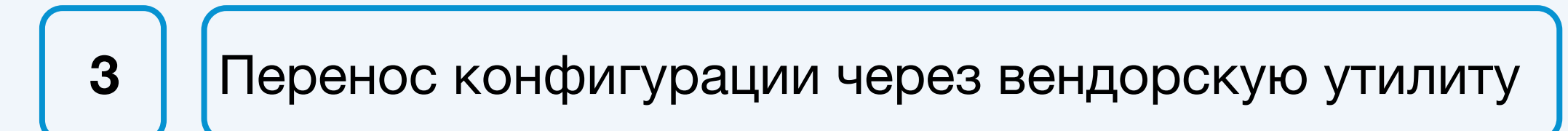

### **Перенос конфигурации в ручном режиме**

Инженер интеграции анализирует и изучает существующую конфигурацию и правила безопасности в старой системе

Инженер интеграции вручную переносит и перенастраивает правила и настройки в новой системе

После завершения переноса, новое решение готово к использованию, и правила безопасности начинают работать согласно новой конфигурации

### **Перенос конфигурации через собственный скрипт**

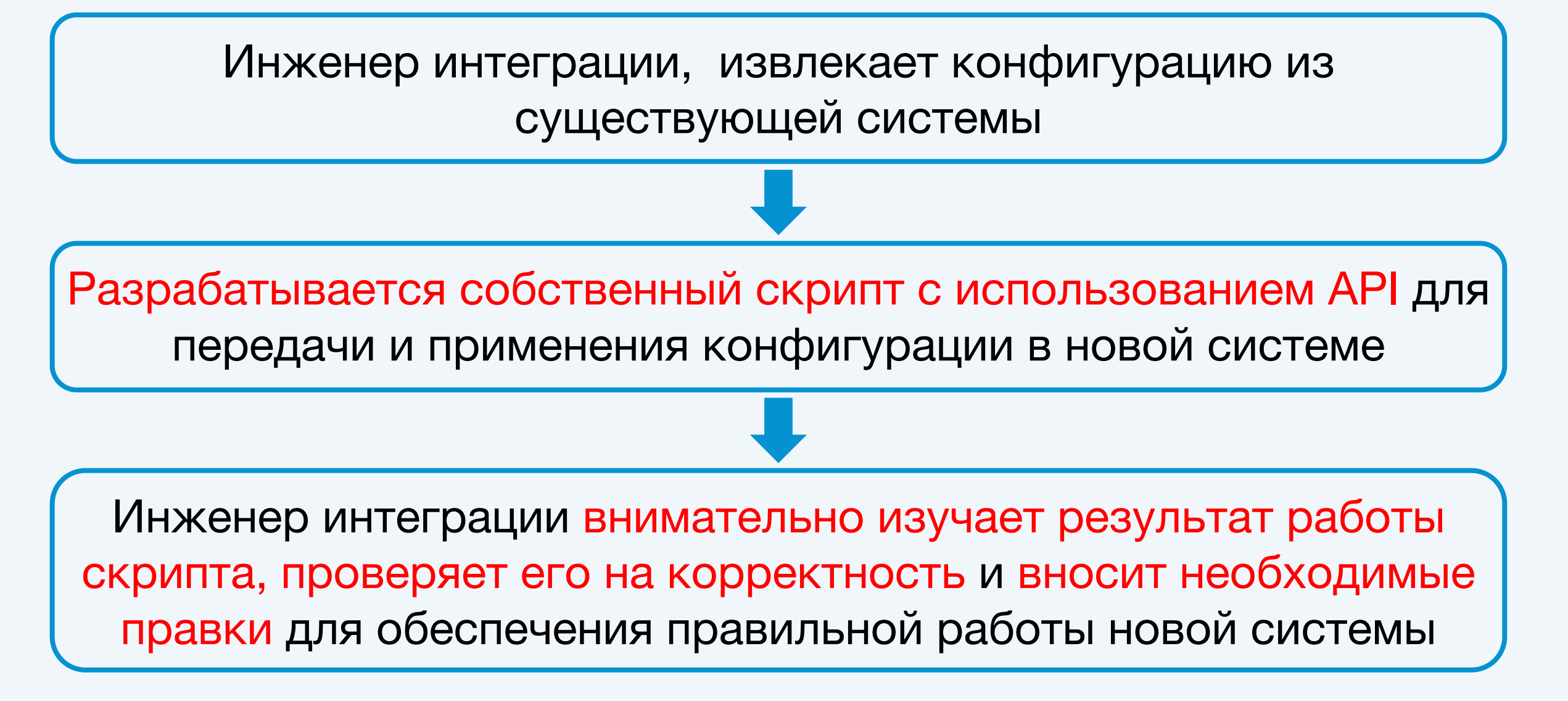

### **Перенос конфигурации через вендорскую утилиту**

Производится извлечение конфигурации из существующей системы

При переносе на новое решение может потребоваться промежуточная конвертация формата конфигурации для обеспечения совместимости

**\***

Конфигурация преобразуется в формат, поддерживаемый новым решением

Инженер интеграции внимательно изучает результат конвертации, проверяет его на корректность и вносит необходимые правки для обеспечения правильной работы новой системы

Два варианта миграции:

- Через утилиты с репозитория (https://github.com
- С использованием приложения для управления Конфигурации (до версии 4.1.7)

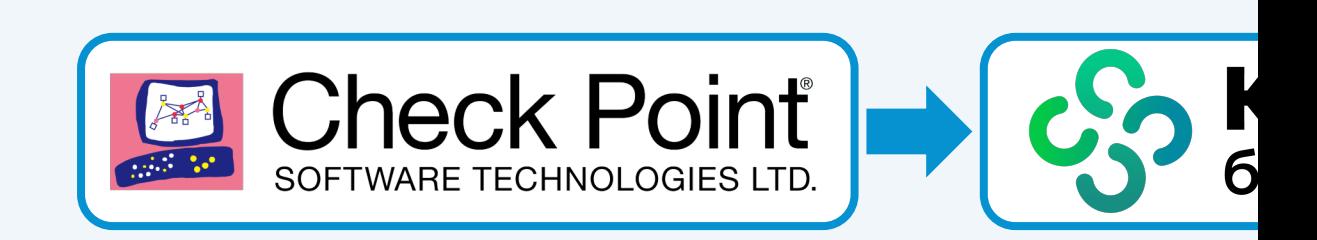

#### **Правила Network**

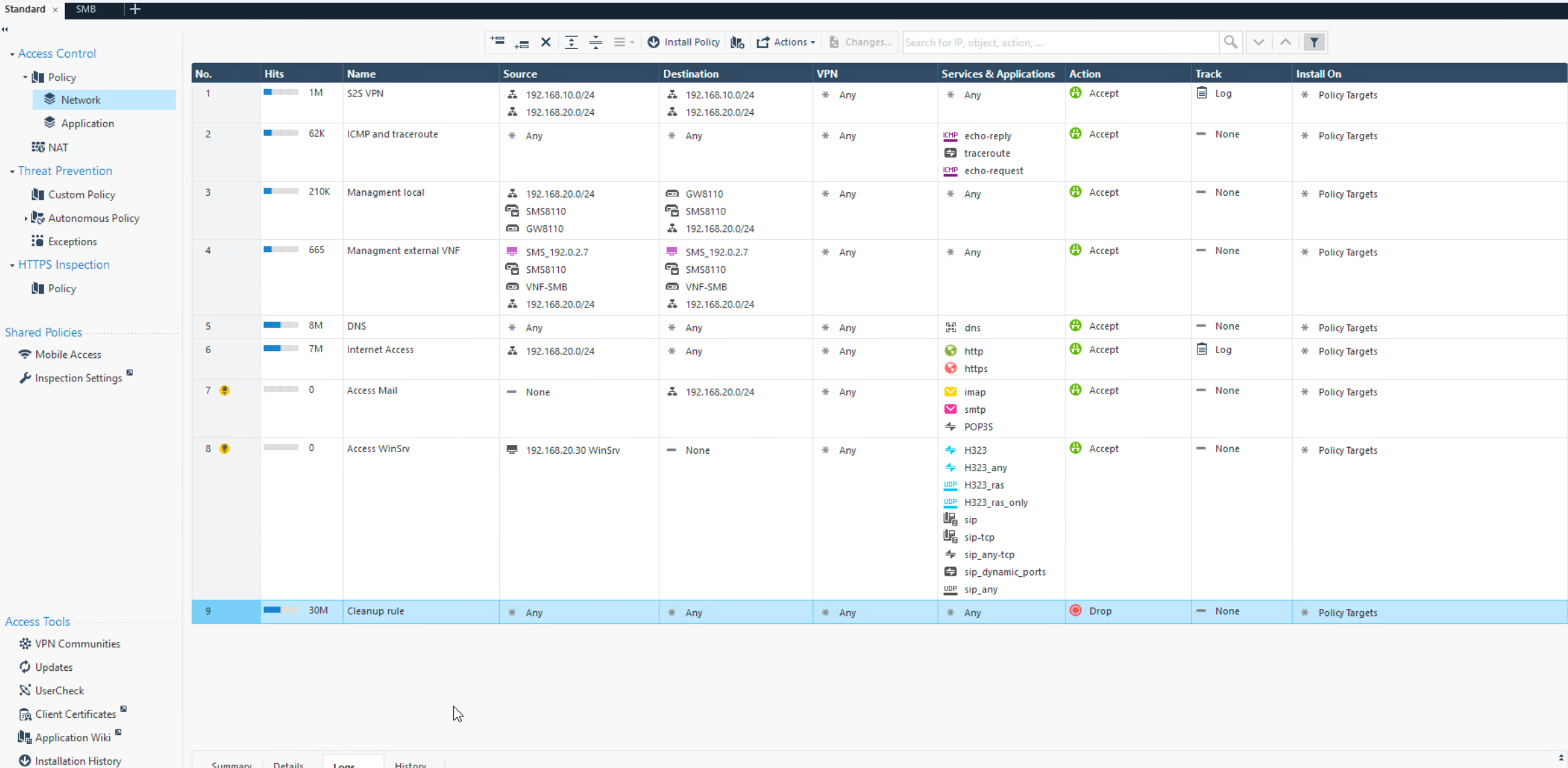

#### **Правила Application**

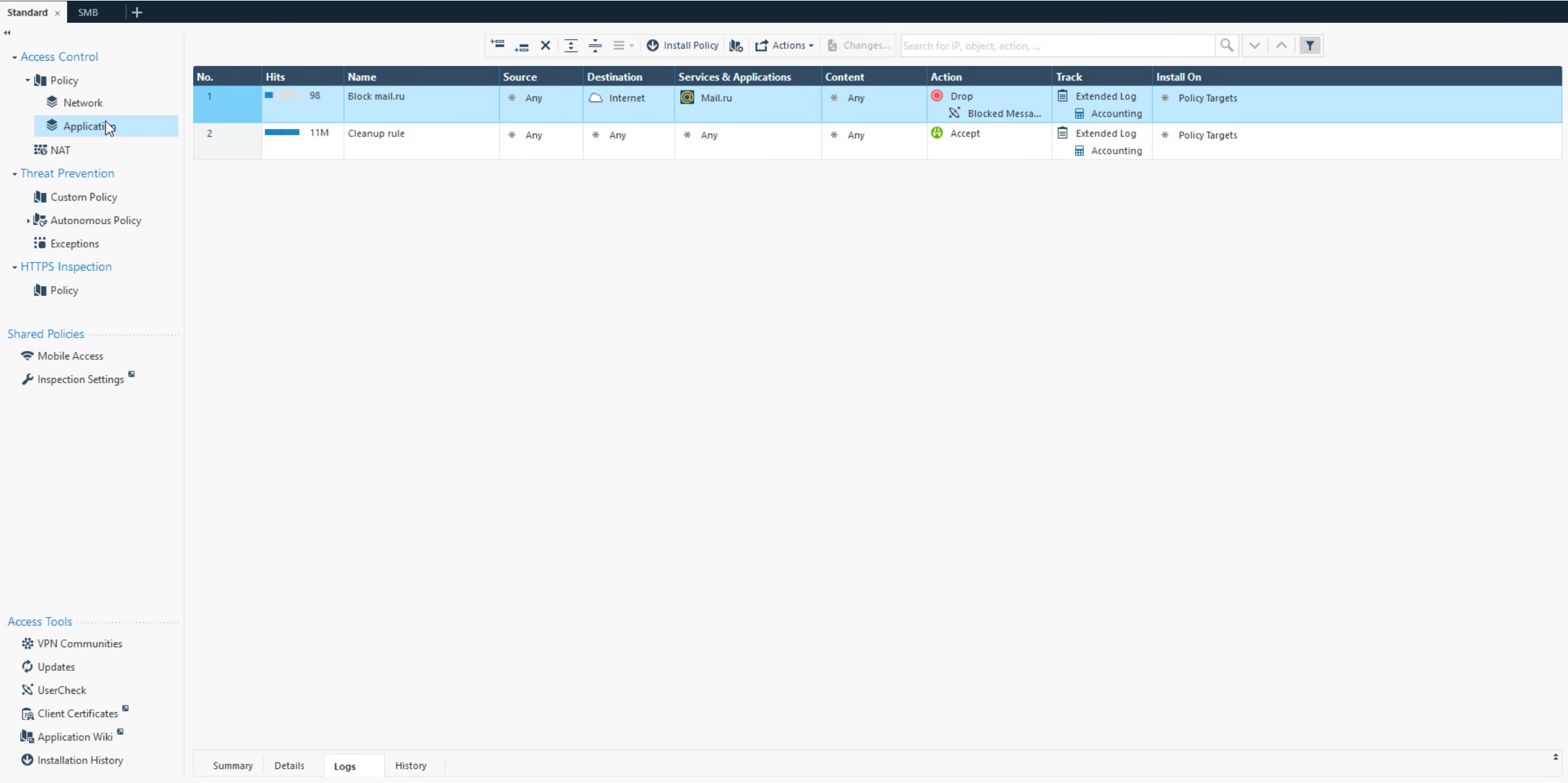

#### **Правила NAT**

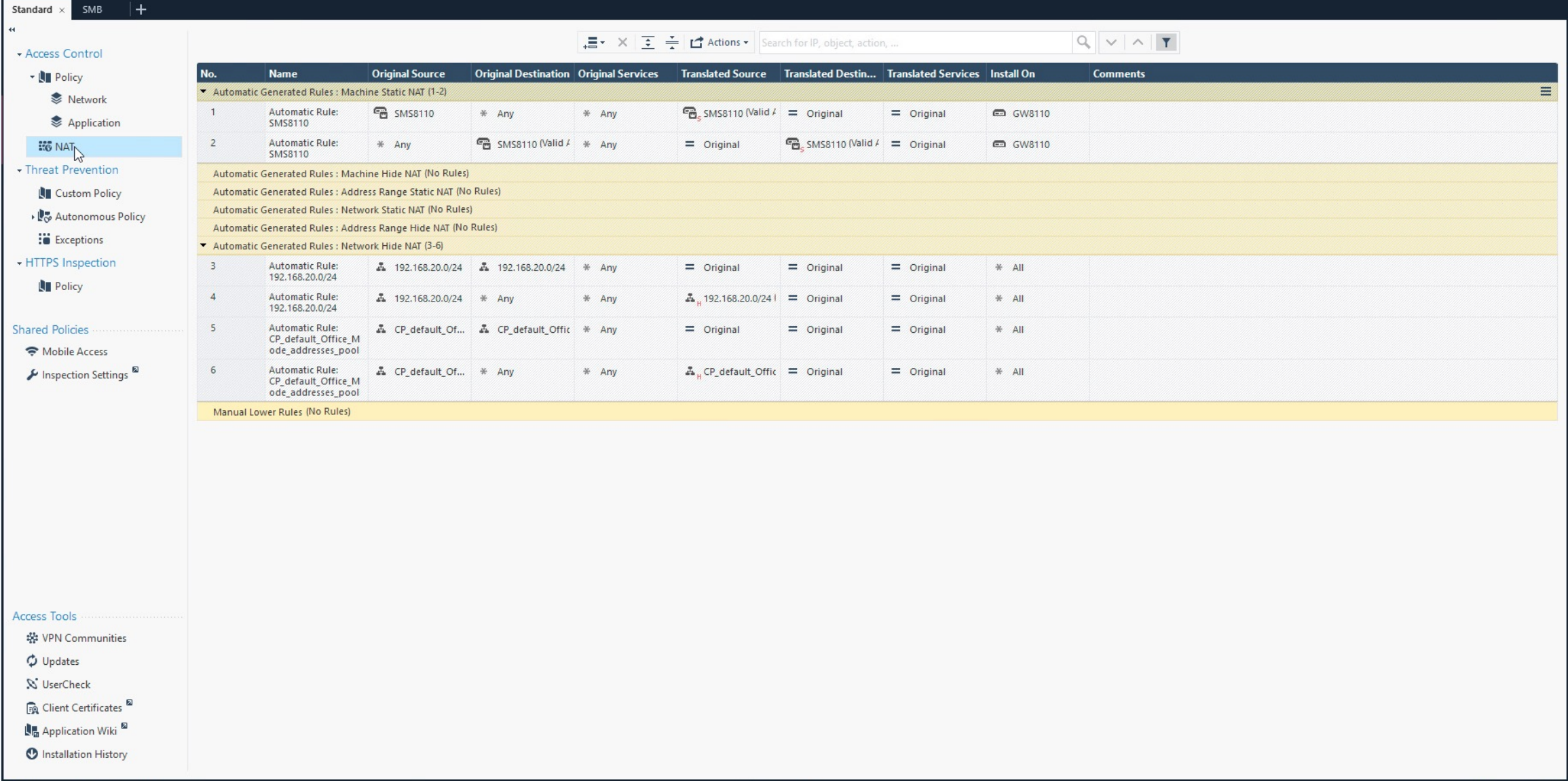

#### **Копирование файлов**

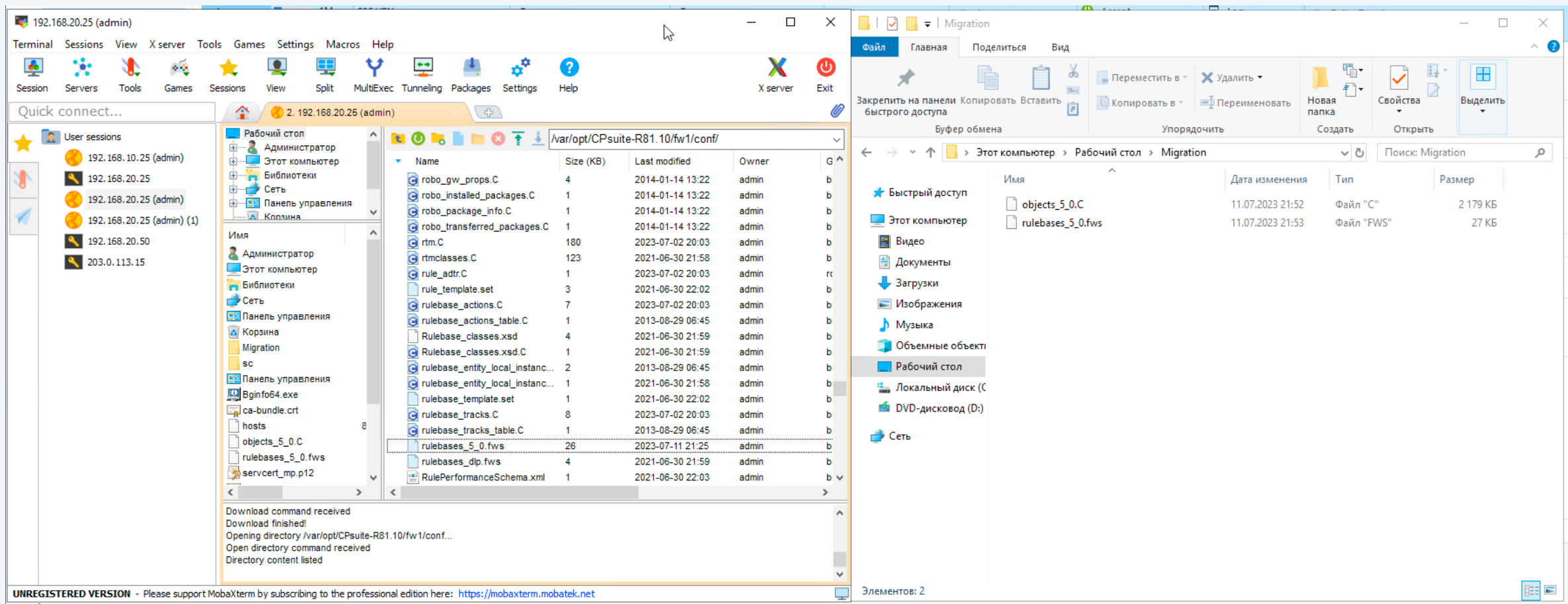

#### **Работа скрипта**

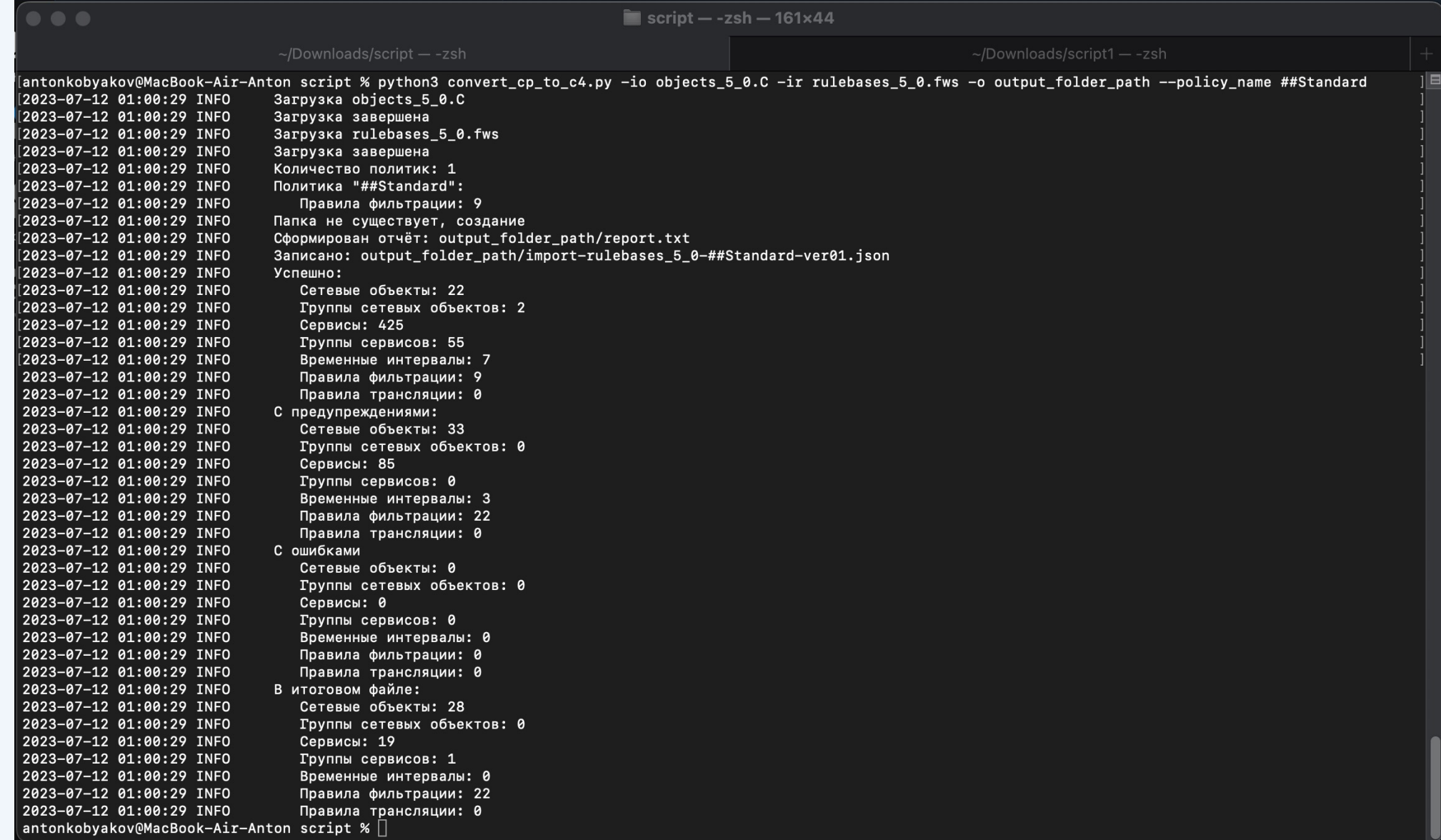

#### **Импорт конфигурации**

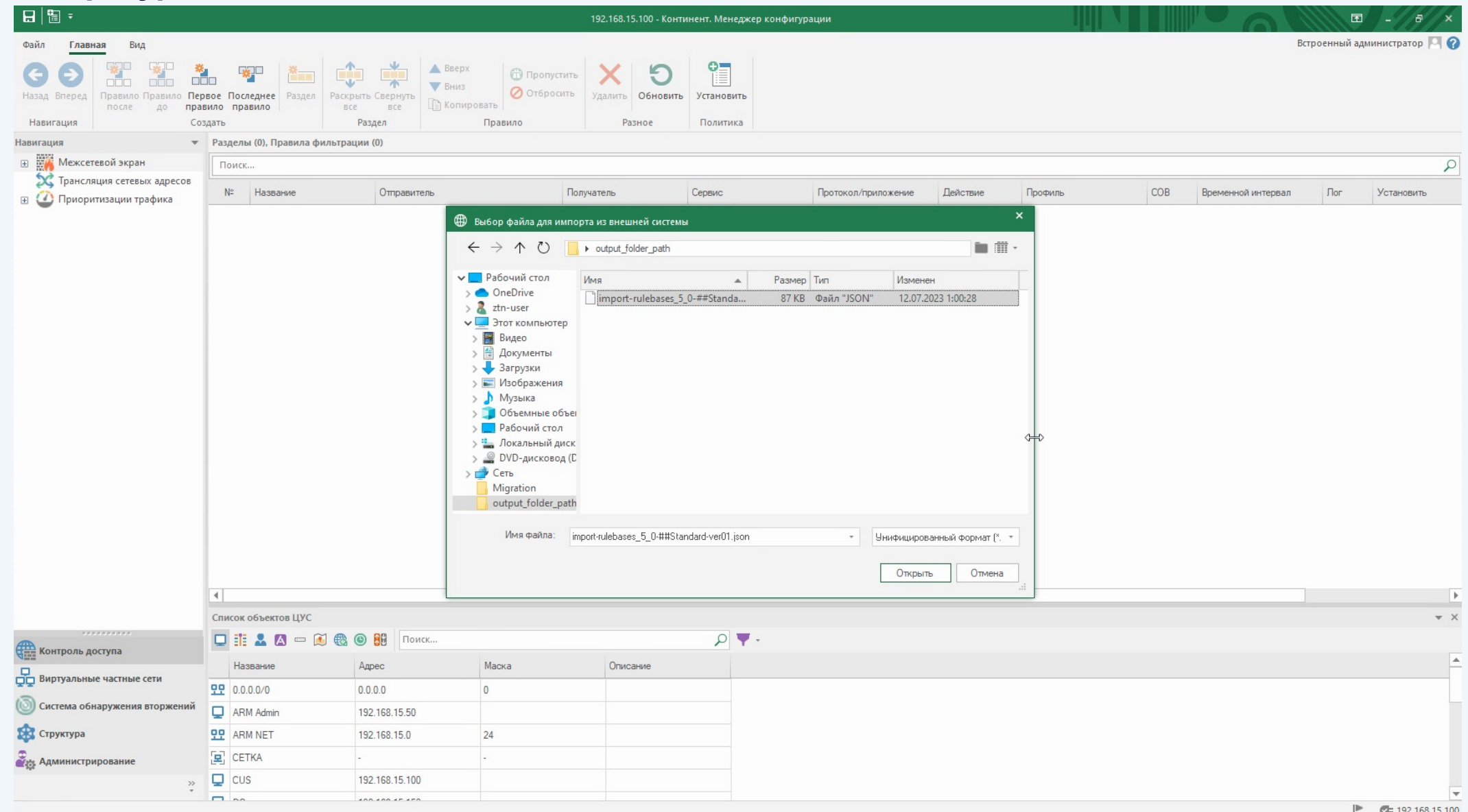

#### **Результат импорта**

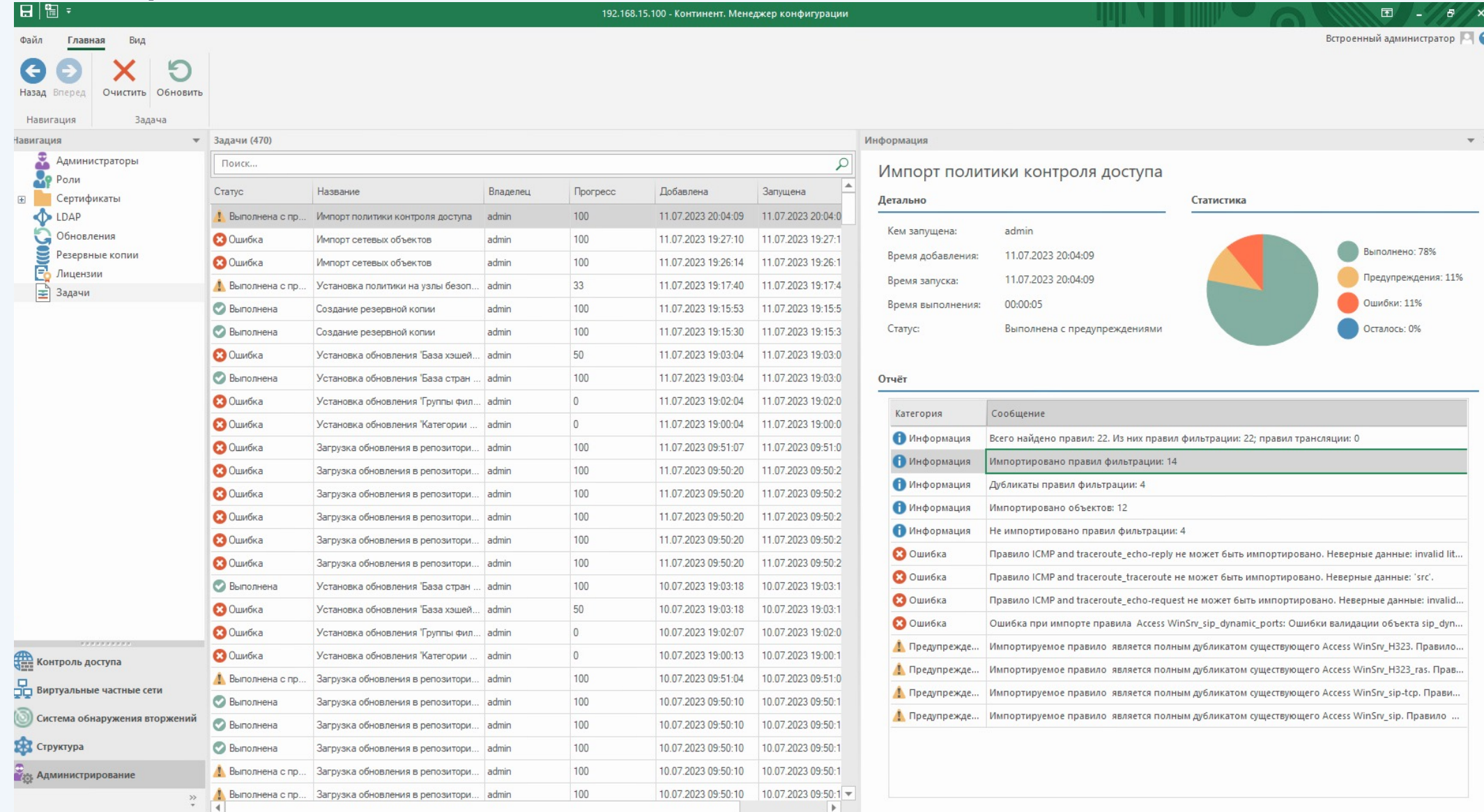

#### **Правила МЭ**

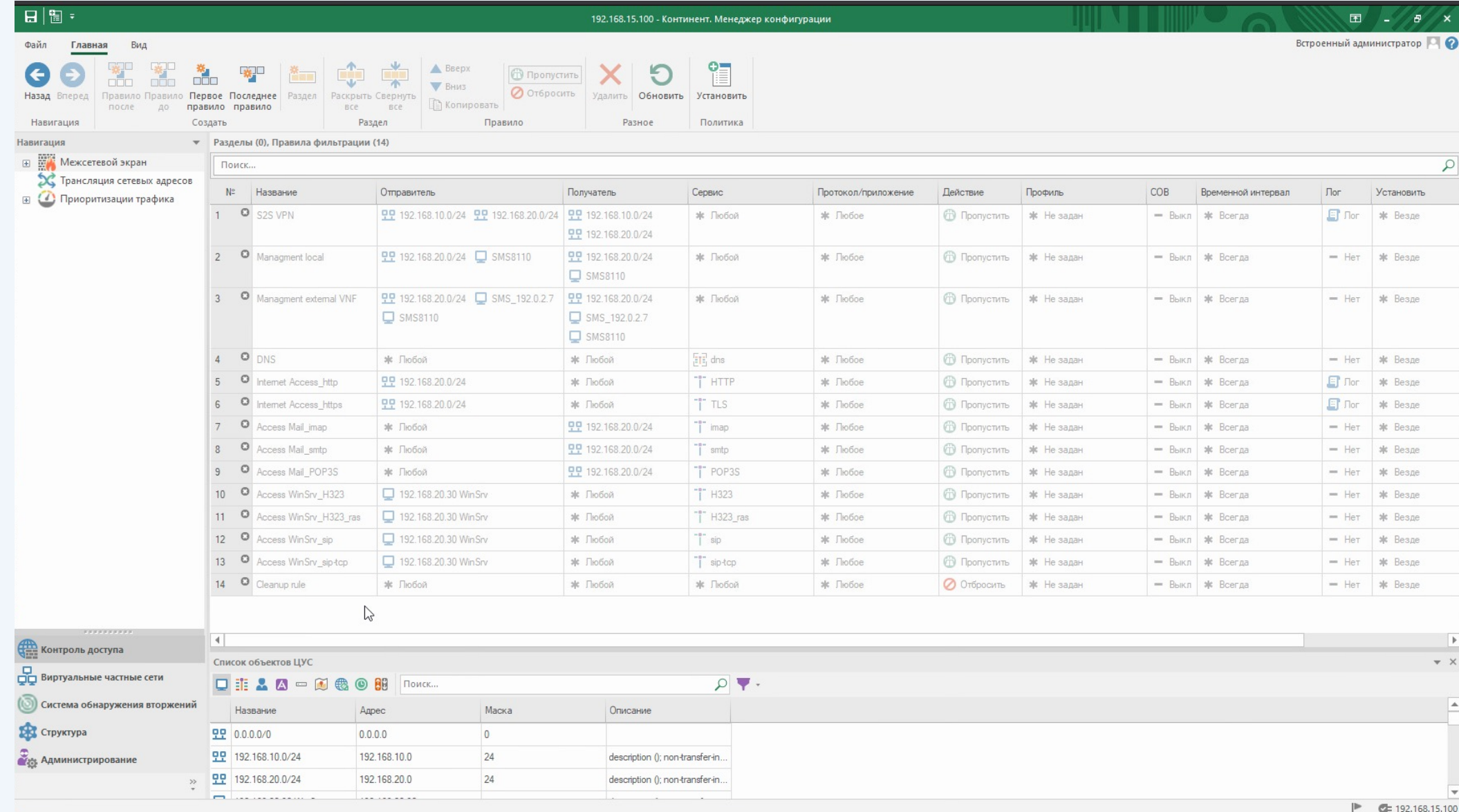

#### **Правила NAT**

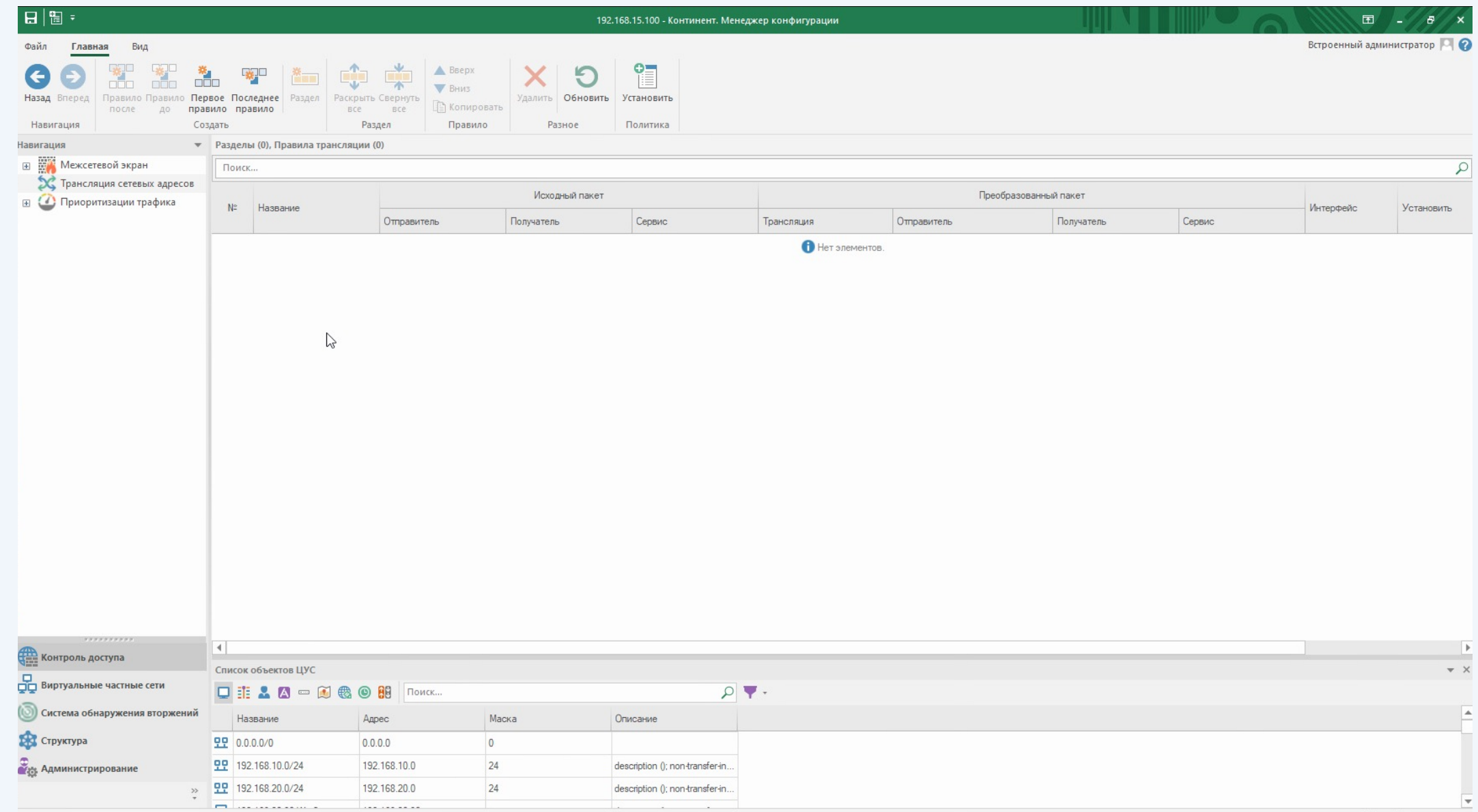

### **Миграция со сторонних иностранных решений**

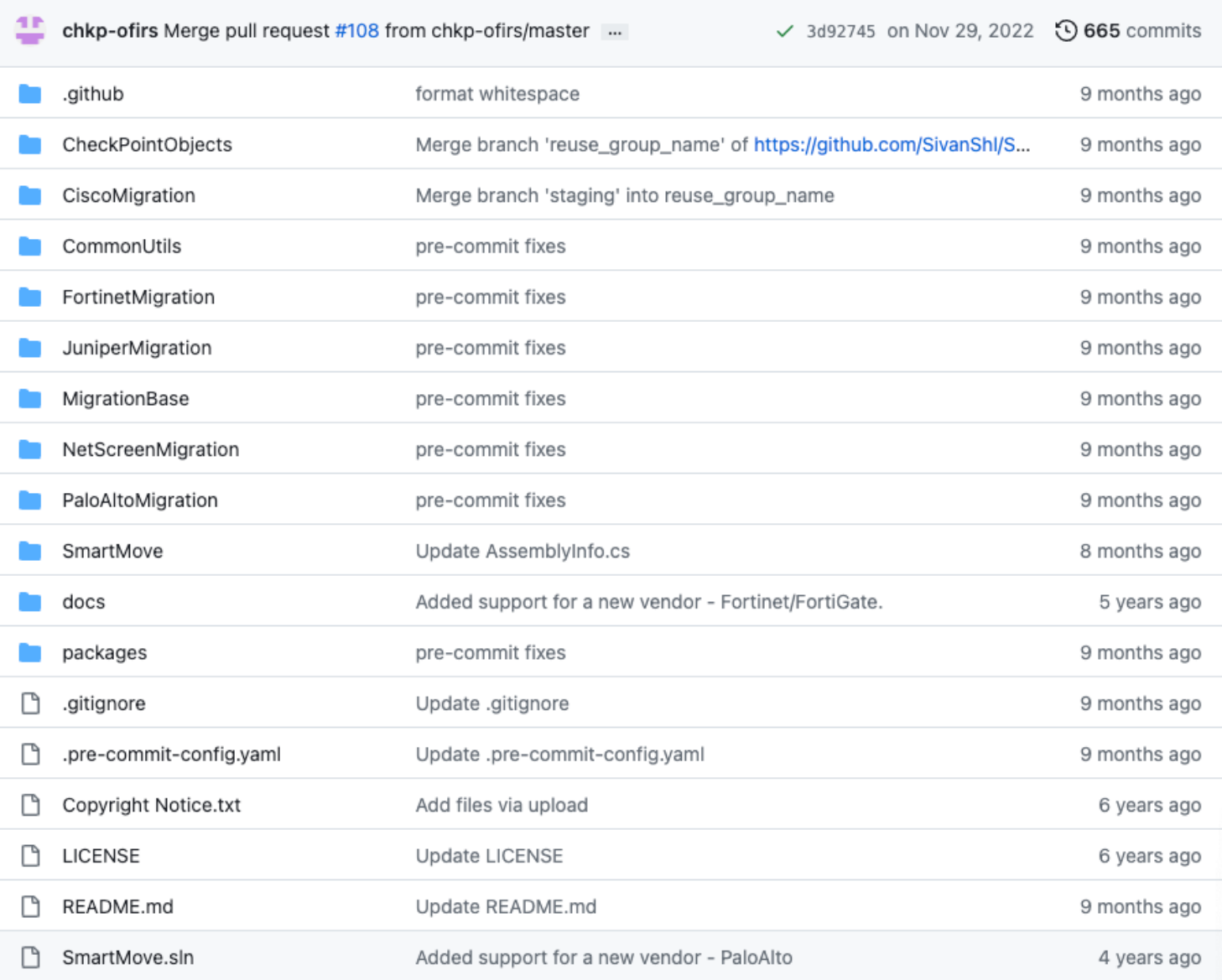

### **Миграция со сторонних иностранных решений**

При переносе на новое решение может потребоваться промежуточная конвертация формата конфигурации для обеспечения совместимости

**\***

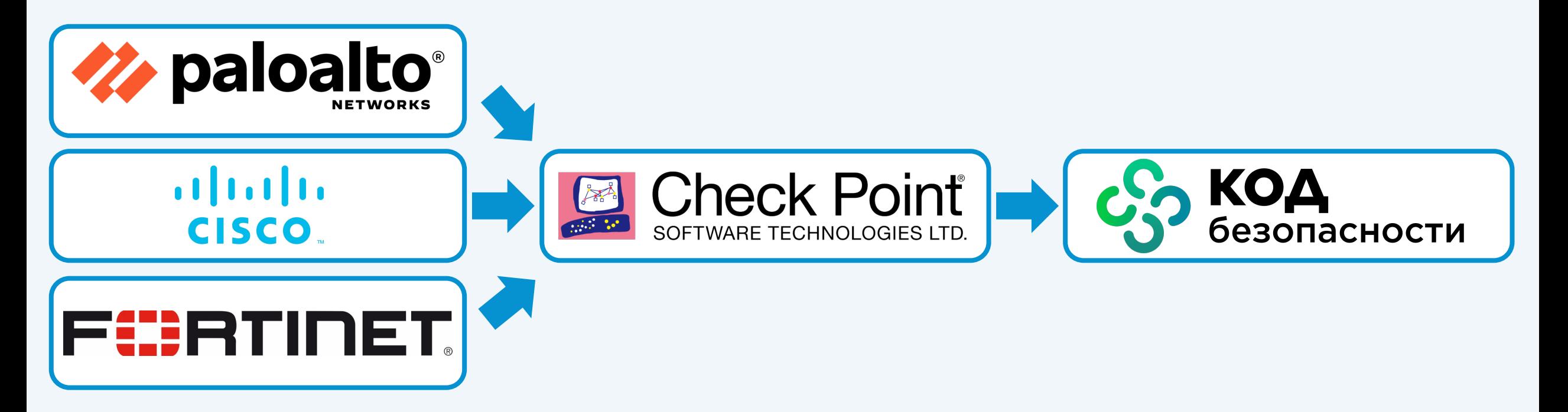

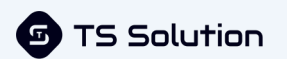

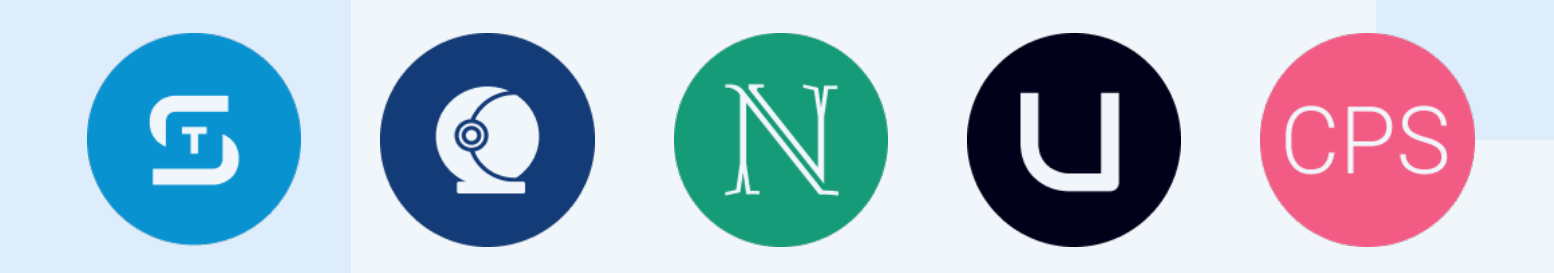

#### **TS SOLUTION GROUP**

**ГК TS SOLUTION 2023**